## 202 Overlays for Photoshop

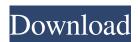

Overlays Photoshop Free Download Download X64 [March-2022]

Document The area of your image where you have no visible layers is called the document level. At this level, you can work with all the settings and layers for an entire image, which is called \_aspect ratio\_ (the ratio of width to height of the image). Before you start to work, you must first define the document as either a square or 4:3 aspect ratio. These document settings include adjustments to the color tone of the image and the size of the text

In this guide, we will show you how to repair red eyes and adjust skin tones, as well as how to add cool effects such as airbrushing and blur to your photos and backgrounds. What is Photoshop Elements? Adobe Photoshop Elements is a photo-editing and graphics program designed for hobbyists or people just starting out in the field of photography or graphic design. It is a free and easy way of editing images and backgrounds. Adobe Photoshop Elements is also known as Photoshop Lightroom 6. Why use Photoshop Elements instead of Photoshop? Adobe Photoshop Elements is the most commonly used alternative to Photoshop. It has several features that are not available in Photoshop, such as layer masking, drawing directly on the canvas, and embedding of images. The

user interface is also simpler and designed for beginners. All of the tools and effects are displayed on the left side of the screen, so you don't have to leave the image to make changes. How to fix red eyes in Photoshop Elements? Photo: Getty Images Red eyes are caused by the light reflecting on the eye's surface, leaving it looking bloodshot. Photoshop Elements has a tool for repairing red eyes and you can fix it in a matter of seconds. Step 1. Hold down on the Alt key and press the M key. This will enable the magic wand tool. Now click the eye and drag to fix the red eye. Photo: Getty Images Step 2. Click the eye with the selected tool and press Ctrl+E. This will enable the color sampler tool. Now click and drag the color towards the selected tool. It should be dark, but not too dark, as your aim is to get rid of

the red color. Photo: Getty Images How to adjust skin tones in Photoshop Elements? Photo: Getty Images Adjusting skin tones requires that you get a copy of a photo's original file. This means you need to know the original file name and path, which you can get by right-clicking the file and choosing "Show Info." Step 1. Open the photo's original file and press the C key to reveal the colors in the image. Photo: Getty Images Step 2. Now adjust the color by clicking the sliders. You can either change a single color, or 05a79cecff

Astro City: Code 8 Astro City: Code 8 is a 1998 graphic novel by American writer Grant Morrison, co-creator of the comic book series of the same name. It is considered the first volume of the Astro City series, a modern superhero series drawn in a different style than its predecessor, The Invisibles. Published by DC Comics, it is heavily based on the Oliver Sacks book The Man Who Mistook His Wife for a Hat. Publication Morrison described Code 8 as a "follow-up to The Invisibles, in a sense, although it's not meant to explain or expound upon that series. It's my attempt to answer some questions people had, particularly the question "what's the point of superheroes?" I thought it would be a good idea to deal with it thematically

rather than by making it a straightforward superhero story. The author has published the book as two parts, each with the chapter titles: I (Mortality and the Supernatural); and II (Quincunx, Capitalism and the Formation of Society). Reception The first volume of Morrison's Astro City received generally favourable reviews, with Publishers Weekly saying "As in The Invisibles, Morrison's call for social change shines through in Code 8 as a broad critique of contemporary society." References Category:1998 graphic novels Category:DC Comics graphic novels Category: Comics by Grant Morrison Category:Superhero graphic novelsRecovery of potassium from two effluents rich in inorganic contaminants using a two stage full scale electrodialysis. At the end of their discharge into water bodies, the effluents

derived from deionized water (DI) production can have a high concentration of inorganic contaminants (IC), such as ammonium and chloride ions, which negatively affect the receiving environment. This work proposes the use of full-scale electrodialysis for the recovery of potassium (K+) from those two effluents: anaerobic (A) and aerobic (O) digester supernatants. Six unipolar or bipolar electrodialysis cells were used to investigate the K+ recovery at different current intensities from the two effluents and from pure water. From the unipolar cells, the recovery of K+ from both DI and O digester supernatants was higher than 90%, while that from the A effluents was lower than 90% due to its high IC concentration. From the bipolar cells,

What's New In Overlays Photoshop Free Download?

Paint Brushes allow you to paint directly on an image. Eraser Brushes remove unwanted or unwanted areas of an image. The Eraser Tool, commonly called the White Balance Tool, allows you to make color adjustments directly on an image. The Smudge Tool allows you to dab the foreground against the background and blend the two colors together. The Magic Wand Tool and the Lasso Tool allow you to select and manipulate objects on an image. The Spot Healing Brush allows you to correct minor defects on an image. The Adjustment Brush allows you to manipulate pixels on an image. It works similar to the Clone Stamp but allows you to directly paint on the areas of your image you want to modify. The Gradient Tool enables you to create gradients. You can use a gradient to create a

smooth transition between colors in your image. The Pen Tool can be used to create complex lines or shapes. It is similar to the Magic Wand Tool, but it can also be used to create circle and ellipse shapes. The Eraser Tool lets you smooth and modify pixels on an image. It works like the Eraser Brush but the Eraser Tool has more flexibility. The Pencil Tool is used to create objects, text, and lines on your image. The Text Tool allows you to write, edit, and place text on your image. The Faux Degas Brush Brush lets you paint on an image as though it were on a canvas. The Line Style Tool allows you to create lines on your image. You can choose the color and width of your line and add effects, such as a drop shadow. The Paint Bucket Tool allows you to paint on an image, or add color to the pixels on your image. You can use this tool to

fill areas with color. Introduction: To create a freehand drawing, you must first figure out the amount of pressure you want to apply to the pen to make a mark. If you apply too much pressure to the pen or not enough pressure, the mark will not appear on your paper. You must figure out the perfect amount of pressure you need to apply to make a mark that will last on paper and also look like your image. As a general rule, if you are drawing a large, freehand image, apply lots of pressure. However, if you are drawing a small object, apply very little pressure. If you use too much pressure to make a small mark, then it will distort the image. If you use

**System Requirements For Overlays Photoshop Free Download:** 

Requires a DirectX 11 capable video card ATI Catalyst 13.2 drivers Rendering Engine: OpenGL 4.0 or greater Supports Multithreading Minimum of 2048 MB VRAM (32 MB Recommended) Game Directory: Windows x64 Version Maze Dungeon is a dungeon crawler in which you take on the role of a brave adventurer venturing through a series of mazes in search of

https://www.reperiohumancapital.com/system/files/webform/photoshop-2022-neural-filters-offline-download.pdf
https://rhea-recrutement.com/wp-content/uploads/2022/07/Download\_ADOBE\_Photoshop\_CS6\_Imagenomic\_Noiseware.pdf
https://www.henniker.org/sites/g/files/vyhlif5391/f/uploads/7\_henniker\_helps.pdf
http://mandarininfo.com/?p=23757

https://swapandsell.net/2022/07/01/adobe-photoshop-cc-cc-365-serial-key/

https://bhlservices.com/sites/default/files/webform/cara-masukin-font-download-ke-photoshop.pdf

http://valentinesdaygiftguide.net/?p=28616

https://www.calinews.pf/advert/download-adobe-photoshop/

https://autorek.no/wp-content/uploads/2022/07/Photoshop Elements Help 2 week free trial.pdf

 $\underline{https://hamrokhotang.com/advert/download-skinfiner-photoshop-cc-free-download-blogspot-in/}$ 

https://rko-broker.ru/2022/07/01/new-photo-brushes-for-photoshop-and-procreate-for-free/

https://www.careerfirst.lk/system/files/webform/cv/nenzen379.pdf

http://hotelthequeen.it/wp-content/uploads/2022/07/wilahan.pdf

http://buyzionpark.com/?p=25358

https://www.onlineusaclassified.com/advert/best-seo-company-in-noida-seo-services-agency-in-noida/

https://www.nooganightlife.com/wp-content/uploads/2022/07/kevdim.pdf

https://enricmcatala.com/wp-content/uploads/2022/07/photoshop action free download sites.pdf

http://oag.uz/?p=21985

https://fermencol.ru/wp-content/uploads/2022/07/chrbel.pdf

https://casacostaalmeria.com/wp-content/uploads/2022/07/Adobe Photoshop CC 2020 Lite Free Latest.pdf